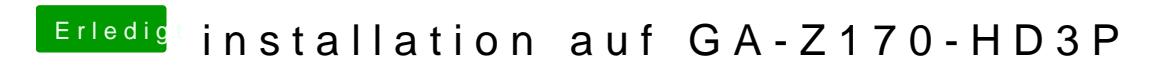

Beitrag von lifesupporter vom 4. August 2016, 21:11

Ich sollte "bootflag noch nv\_disable=1 eintragen"